# **Les avantages et les inconvénients du mode de navigation sécurisée amélioré de Google Chrome**

*Votre sécurité est améliorée, mais il y a aussi quelques inconvénients.*

Zachary McAuliffe Rédacteur :

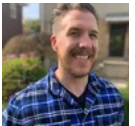

Zach a commencé à écrire pour CNET en novembre 2021 après avoir écrit pour une station d'information de sa ville natale, Cincinnati, pendant cinq ans.

Vous pouvez généralement le trouver en train de lire et de boire du café ou de regarder une série télévisée avec sa femme et leur chien.

Expertise Hébergement Web, systèmes d'exploitation, applications et logiciels Pouvoirs

Bêta-testeur de logiciels Apple, « Aide à faire fonctionner nos ordinateurs et nos téléphones! » - Les grands-parents de Zach

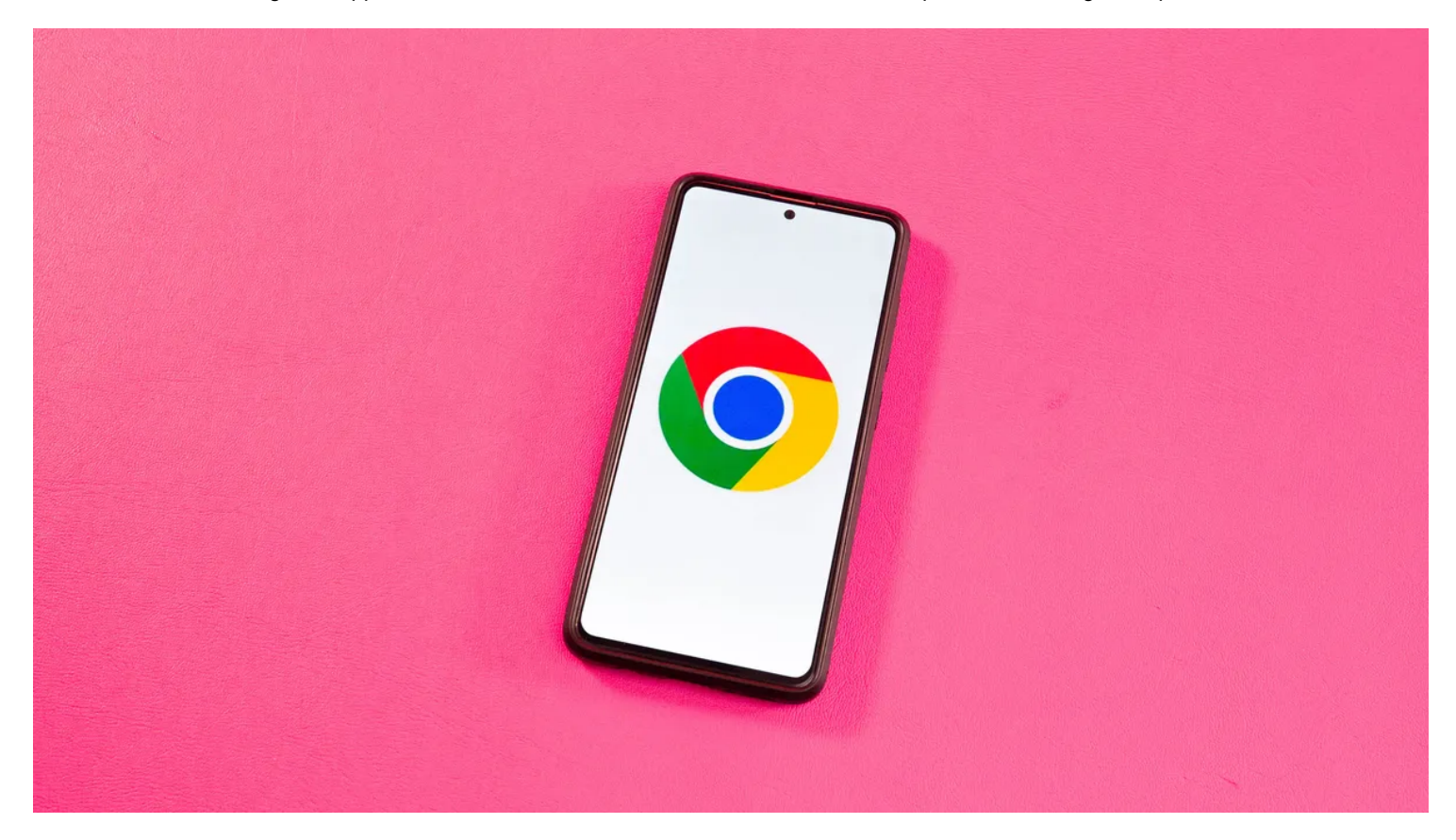

En 2022, plus de 422 millions de personnes ont vu leurs données en ligne compromises par des violations de données, des expositions ou d'autres moyens, selon le Centre de ressources sur le [vol d'identité](https://www.idtheftcenter.org/post/2022-annual-data-breach-report-reveals-near-record-number-compromises/).

Cela représente une augmentation de plus de 40% du [nombre de personnes touchées par des violations de données en 2021](https://www.cnet.com/news/privacy/record-number-of-data-breaches-reported-in-2021-new-report-says/).

Il existe de nombreuses façons de protéger vos données en ligne, et les employés de Google offrent aux utilisateurs [de Chrome](https://www.cnet.com/news/privacy/google-pushes-back-third-party-cookie-blocking-in-chrome-to-2024/) des outils pour les protéger contre les activités malveillantes [en ligne](https://www.cnet.com/news/privacy/mark-data-privacy-day-by-locking-down-your-online-life/), grâce à [la navigation sécurisée améliorée](https://security.googleblog.com/2020/05/enhanced-safe-browsing-protection-now.html).

Ces protections supplémentaires ont été publiées en 2020 et ont reçu une [mise à jour en 2021](https://security.googleblog.com/2021/06/new-protections-for-enhanced-safe.html).

Google rapporte que les personnes qui activent ces protections sont [35% moins susceptibles](https://security.googleblog.com/2021/06/new-protections-for-enhanced-safe.html) d'être victimes d'escroqueries par phishing que les autres.

Certaines personnes ont également remarqué que Google a commencé à promouvoir le mode de navigation sécurisée améliorée dans Gmail.

[Un utilisateur de Twitter a déclaré](https://twitter.com/artemr/status/1681084110624940032?s=61&t=ycEhu9mqcaF20W3YRgtZCg) avoir vu une bannière en haut de sa liste Gmail indiquant que la navigation sécurisée améliorée offre une « protection supplémentaire contre le phishing ».

Bien que ces protections vous aident certainement à rester en sécurité en ligne, votre vie privée pourrait en souffrir. En activant ces protections, vous donnez à Google accès à des informations plus détaillées sur vos habitudes de navigation.

Voici ce qu'il faut savoir sur les protections de navigation sécurisée améliorées de Chrome.

## **Comment activer la navigation sécurisée améliorée**

Ces protections ne sont pas activées par défaut, ce qui signifie que vous devez les activer si vous souhaitez une sécurité supplémentaire. [Voici comment](https://support.google.com/accounts/answer/11577602?hl=en) activer ces protections sur votre ordinateur.

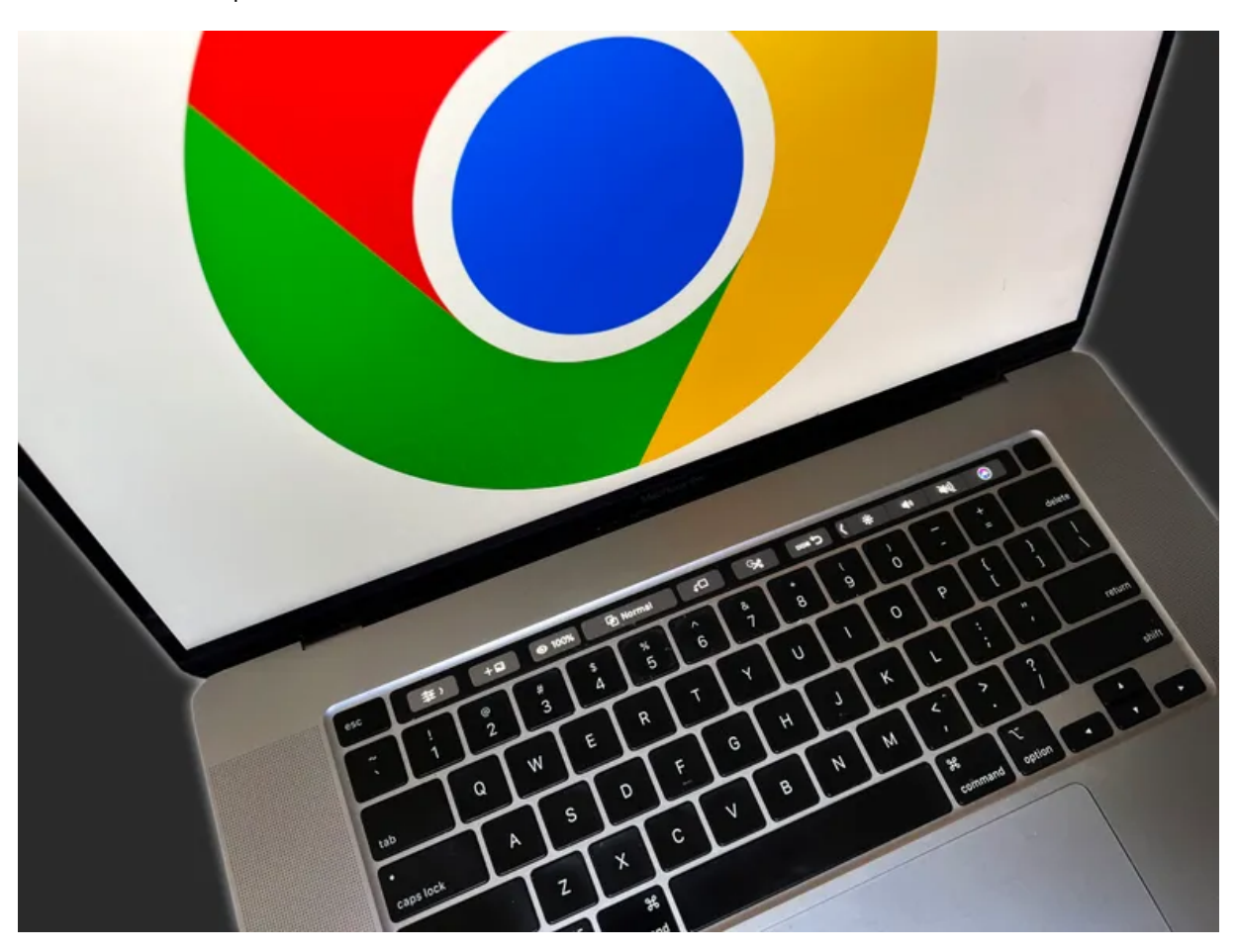

Vous pouvez activer ces protections à partir de votre ordinateur, appareil Android ou iOS.

James Martin/CNET

- **1**. Ouvrez **Chrome** sur votre ordinateur.
- **2**. Allez à [myaccount.google.com.](https://myaccount.google.com/)
- **3**. Cliquez sur **Sécurité** en haut de la page.
- **4**. Cliquez sur le commutateur sous **Navigation sécurisée améliorée pour votre compte**.
- **5**. Cliquez sur le commutateur sur la page suivante à côté de **Navigation sécurisée améliorée**.
- **6**. Cliquez sur **Activer**.

Voici comment activer ces protections sur votre [appareil Android](https://support.google.com/chrome/answer/9890866?hl=en&co=GENIE.Platform%3DAndroid).

- **1**. Ouvrez **Chrome**.
- **2.** Appuyez sur les trois points (**...**).
- **3**. Appuyez sur **Paramètres**.
- **4**. Appuyez sur **Confidentialité et sécurité.**

#### **5**. Appuyez sur **Navigation sécurisée**.

#### **6**. Sélectionnez **Protection renforcée**.

Et voici comment [activer ces protections sur iOS.](https://support.google.com/chrome/answer/9890866?hl=en&co=GENIE.Platform%3DiOS&oco=0)

- **1**. Ouvrez **Chrome**.
- **2.** Appuyez sur les trois points (**...**).
- **3**. Appuyez sur **Paramètres**.
- **4**. Appuyez sur **Confidentialité et sécurité**.
- **5**. Appuyez sur **Navigation sécurisée**.
- **6**. Sélectionnez **Protection renforcée**.

Une chose importante à noter est que si vous activez ces protections à partir d'un appareil, il ne semble pas qu'elles se transfèrent à d'autres appareils.

Cela signifie que vous devez activer les protections pour tous vos appareils si vous voulez une couverture complète.

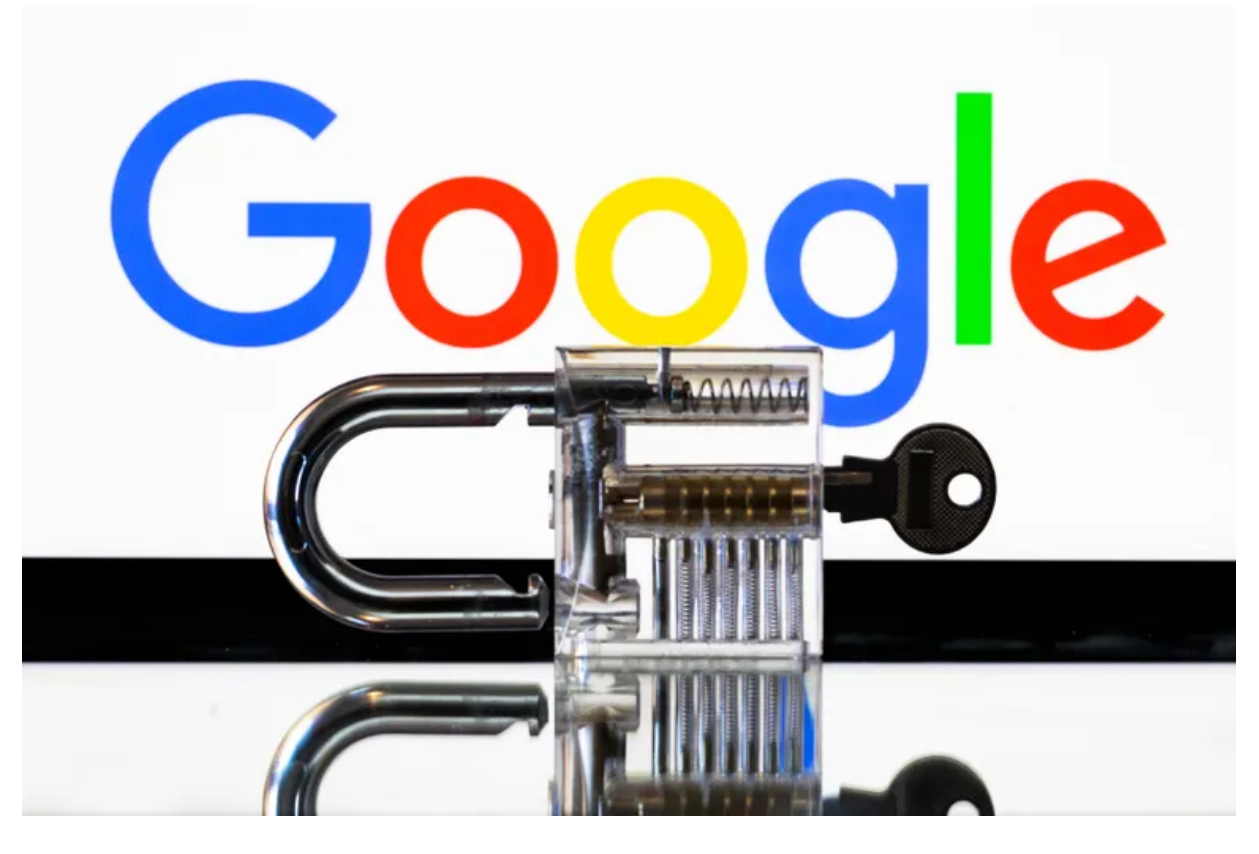

La navigation sécurisée améliorée peut vous aider à vous protéger en ligne.

James Martin/CNET

Si vous décidez que la navigation sécurisée améliorée pose plus de problèmes qu'elle n'en vaut la peine, vous pouvez les désactiver en suivant les étapes ci-dessus et en cliquant ou en appuyant sur **Protection standard** ou **Aucune protection**.

Cependant, **aucune** protection, comme son nom l'indique, ne vous donne aucune protection, donc ce n'est pas recommandé.

# **Avantages d'une navigation sécurisée améliorée**

Si vous activez les protections de navigation sécurisée renforcées, Chrome vérifie en temps réel si un site que vous êtes sur le point de visiter est un site de phishing.

Ces analyses pourraient protéger les utilisateurs contre la divulgation accidentelle de leurs informations à des acteurs malveillants, ce qui leur permettrait d'économiser du temps et de l'argent.

Lorsque vous êtes sur le point de télécharger une nouvelle extension à partir du Chrome Web Store, les protections améliorées de navigation sécurisée vous permettent de savoir si l'extension est fiable ou non.

Les extensions approuvées respectent le [Règlement du programme Chrome Web Store pour les développeurs](https://developer.chrome.com/docs/webstore/program_policies/).

Chrome analyse également les fichiers avant de les télécharger pour bloquer les fichiers suspects.

Si les fichiers sont risqués mais pas clairement dangereux, Chrome demandera aux utilisateurs s'ils souhaitent envoyer le fichier à Google pour une analyse plus approfondie. Ces analyses et analyses ne devraient pas prendre plus de quelques minutes, et la prudence supplémentaire en vaut la peine pour s'assurer que vous êtes aussi en sécurité que possible.

Google analysera également les noms d'utilisateur et les mots de passe associés aux violations de données pour voir si vos informations sont compromises.

Cela pourrait vous éviter beaucoup de maux de tête et d'inquiétude.

Une notification de Google pourrait vous avertir avant que vous ne soyez frappé par des accusations frauduleuses.

### **Les inconvénients de la navigation sécurisée améliorée**

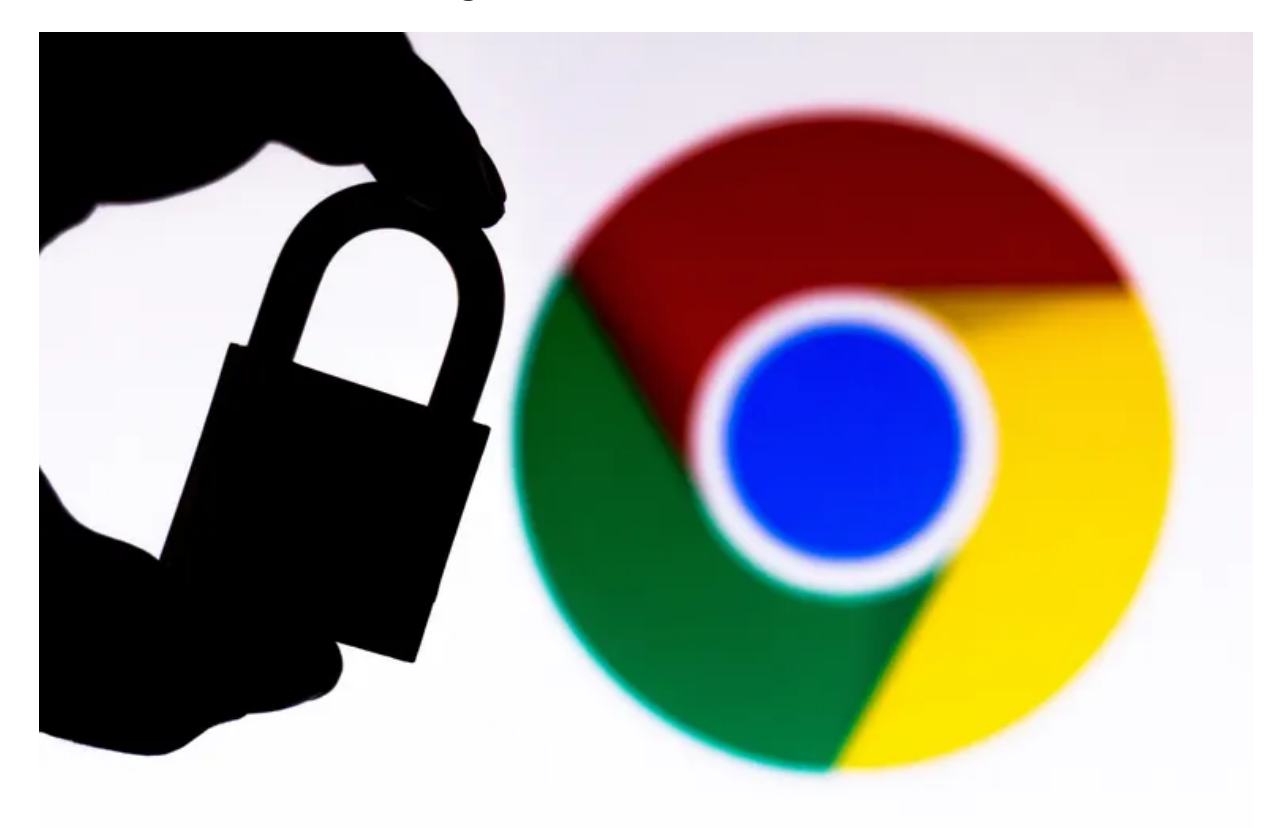

Il y a cependant quelques inconvénients au mode de navigation sécurisée amélioré.

Rafael Henrique / SOPA Images / LightRocket via Getty Images

Ces protections sont agréables, mais il y a quelques inconvénients.

Si vous activez la navigation sécurisée améliorée, vous partagez plus de données, comme ce que vous téléchargez, avec Google. Si vous êtes connecté à Chrome, votre compte Google est également temporairement lié à vos données de navigation.

Selon Google, il s'agit d'adapter les protections à votre situation spécifique, et ces données sont anonymisées après une courte période de temps pour protéger les utilisateurs.

Cependant, selon une étude des [universités de Princeton et de Stanford](https://www.cs.princeton.edu/~arvindn/publications/browsing-history-deanonymization.pdf), les données anonymisées, y compris les historiques de recherche, peuvent être liées à des profils de médias sociaux à l'aide de données accessibles au public.

La navigation sécurisée améliorée pourrait également nuire aux développeurs.

Si vous êtes un nouveau développeur d'extensions, vous devez attendre que Google dise que votre produit est fiable.

Google exige que les nouveaux développeurs suivent les règles du programme des développeurs pendant quelques mois avant de pouvoir être étiquetés comme fiables. Cette politique pourrait nuire aux nouveaux développeurs qui dépendent des revenus de leur travail, et elle pourrait bloquer les développeurs talentueux qui ne peuvent pas se permettre d'attendre ces mois.

Pour plus [d'actualités Google, découvrez comment la recherche Google a facilité le partage de liens, comment faire de la place dans votre](https://www.cnet.com/tech/services-and-software/free-up-google-drive-space-how-to/) Google Drive et [ce qu'il faut savoir sur Bard de Google.](https://www.cnet.com/tech/services-and-software/googles-new-ai-search-slick-summaries-but-requires-fact-checks/)

*Recherche et mise en page: Michel Cloutier CIVBDL 20230721 "C'est ensemble qu'on avance"*